### << Adobe Acrobat 5.0 >>

- << Adobe Acrobat 5.0  $\rightarrow$
- 13 ISBN 9787894980083
- 10 ISBN 7894980080

出版时间:2002-12

页数:265

字数:409000

extended by PDF and the PDF

http://www.tushu007.com

# << Adobe Acrobat 5.0 >>

#### $,$  tushu007.com

#### Acrobat 5.0

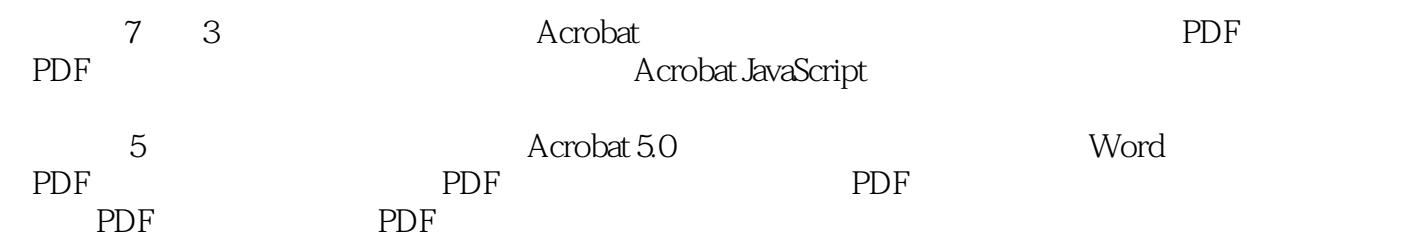

sqq\_books@263.net

```
1 Acrobat
1.1 Acrobat
1.2 PDF
1.2.1 PDF
1.2.2 PDF
1.3 Acrobat Reader 
1.4 Acrobat 501.4.11.421.4.31.4.41.45
1.5 Acrobat 5.0
1.6 Acrobat
1.6.1 Acrobat
1.621.63
1.71.8
2<sub>2</sub>2.1 Acrobat Acrobat Reader
2.1.1 Adobe Acrobat
2.1.2 Acrobat Acrobat Reader
2.2 Acrobat Reader
2.2.1 Acrobat Reader
2.2.2 Acrobat Reader
2.2.3
2.24
225
226
227
228
2.3 Acrobat Reader
231
232
233
234
235
236
237
2.4 Acrobat Reader
25 Acrobat 5.0
2.5.125225.3
```
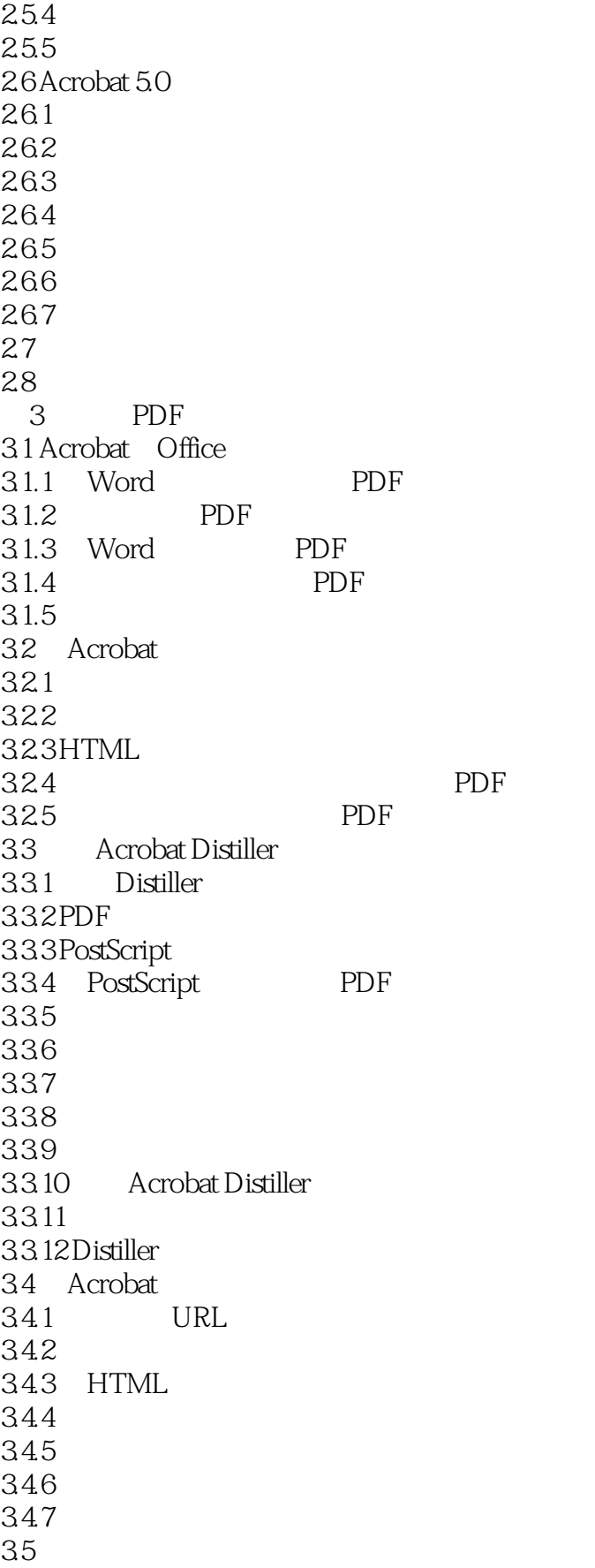

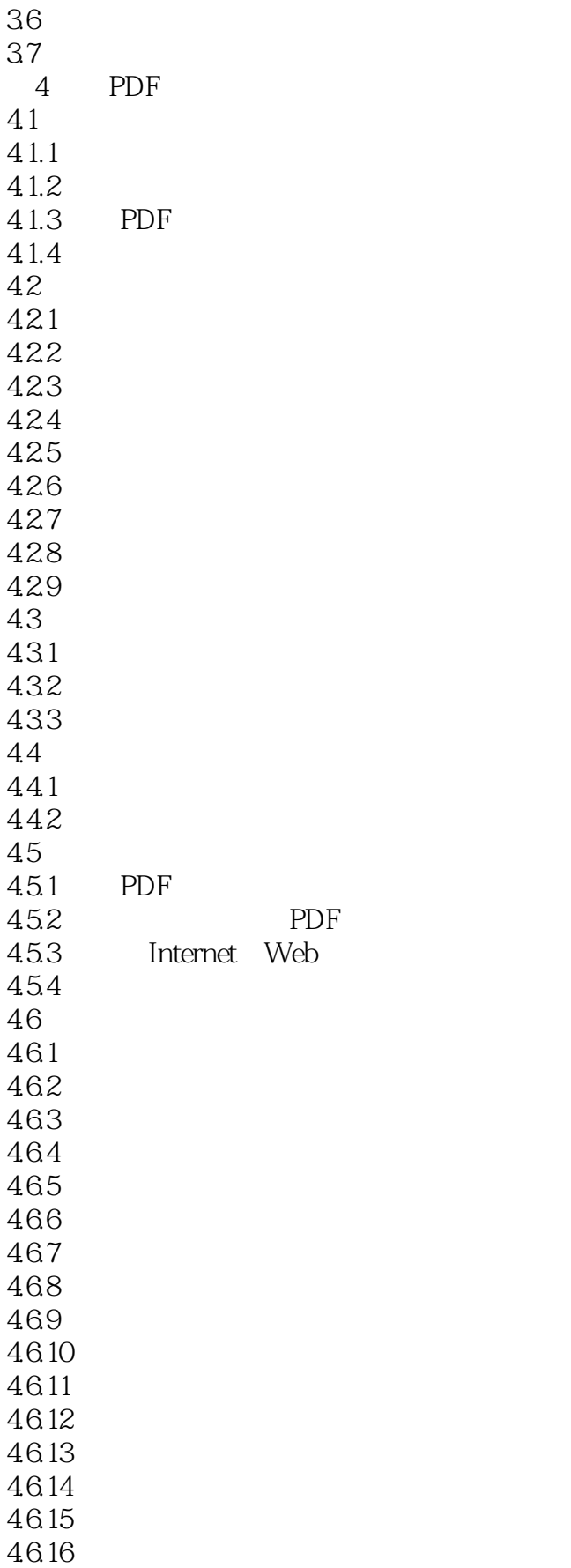

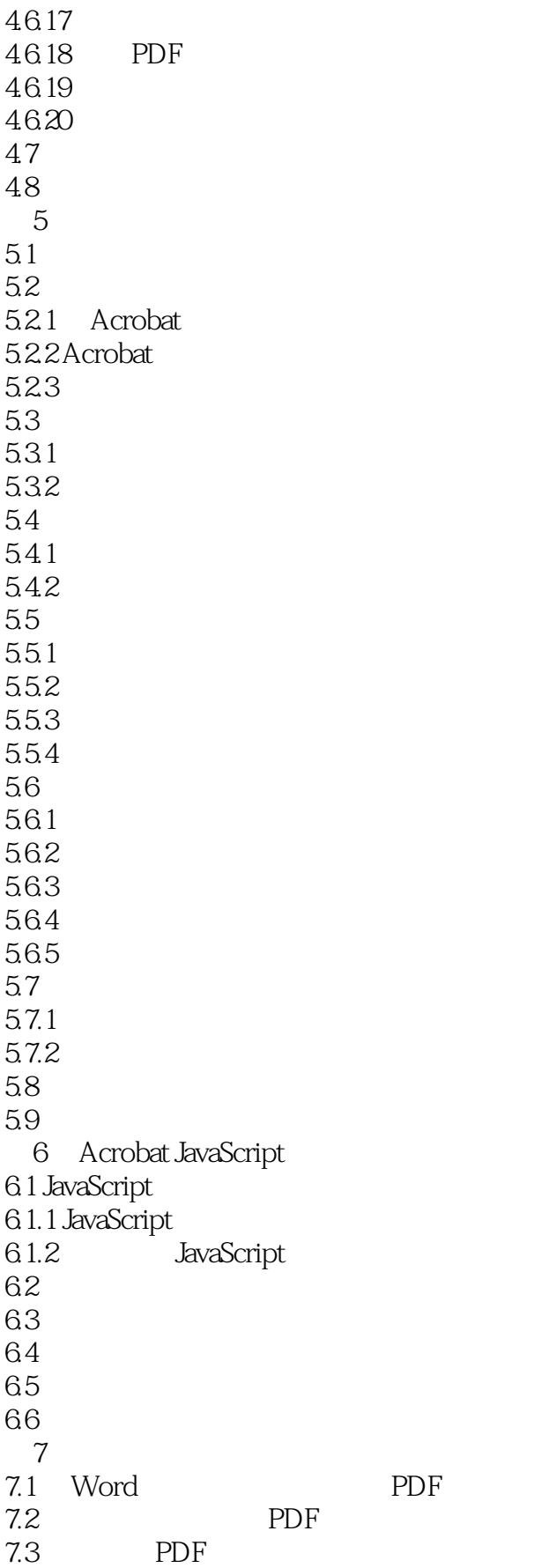

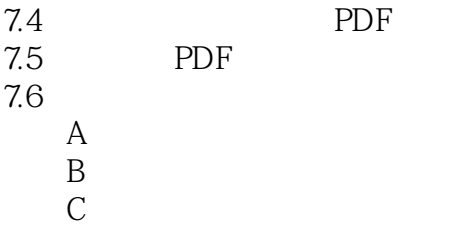

### << Adobe Acrobat 5.0 >>

本站所提供下载的PDF图书仅提供预览和简介,请支持正版图书。

更多资源请访问:http://www.tushu007.com